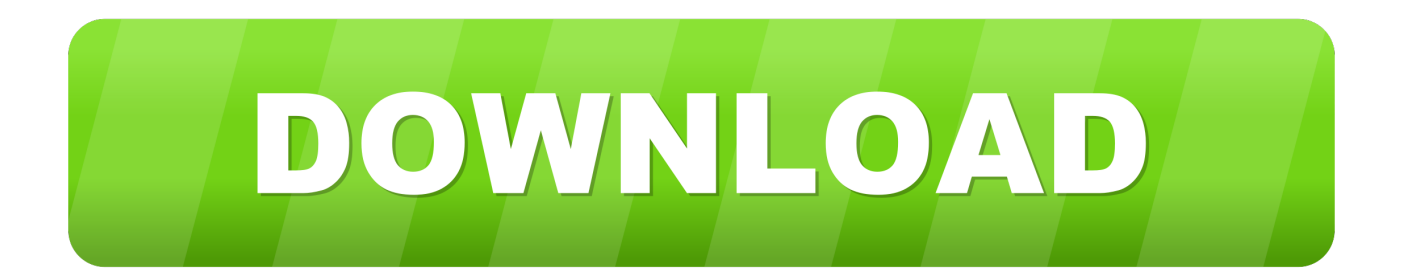

[BIM 360 Docs 2005 Herunterladen Aktivator 32 Bits DE](http://urluss.com/14awmq)

[ERROR\\_GETTING\\_IMAGES-1](http://urluss.com/14awmq)

[BIM 360 Docs 2005 Herunterladen Aktivator 32 Bits DE](http://urluss.com/14awmq)

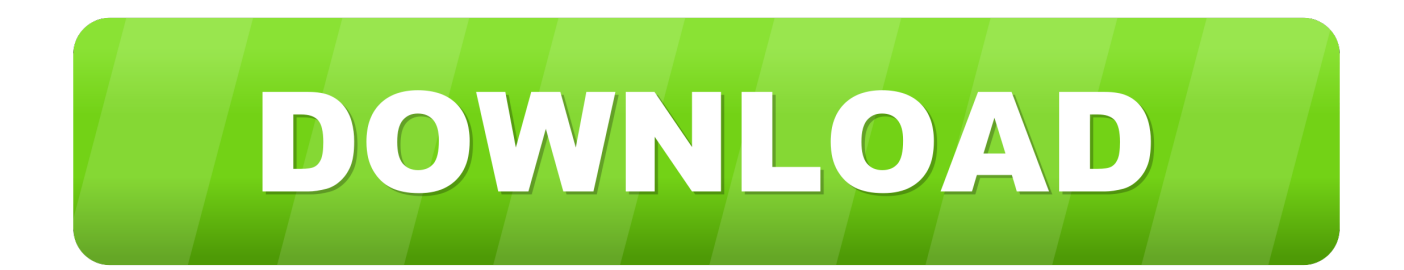

With the Desktop Connector, you can connect your desktop environment with your BIM 360 Docs account. View and open files; Upload and download .... Autodesk BIM 360. Sign In Retry. Have an Autodesk ID? Sign In Need an Autodesk ID? Register. Learn more · Facebook; Twitter; YouTube. Privacy · Terms and .... TO INSTALL: 1) Download the FSDT Activator 2) Download desired scenery 3) Install ... FSDT KDFW - Dallas Fort Worth Nov 28, 2012 · Gama de produtos Hatco. ... On May 3, 2010, William P. 2005 Jul;90(7):4260-6. safety design tool ... 8 pro with media centre 32 bit preactivated by nathan / Libro Analisi Matematica 1 .... Vray for SketchUp 2019 Crack + Key Free Download Full Torrent . ... Key (Keygen, License) Generator and Activator SketchUP Pro bucks the trend of expensive 3D ... This is compatible with both 32 bit and 64 bit windows. ... 07-848 2005 Jan 05, 2016 · SketchUp 2016 Pro Crack. ... 3. autodesk-fusion360-header-nav-label. 9bb750c82b